# **eole-genconfig - Evolution #5948**

# **Confirmation à la fermeture du navigateur**

05/09/2013 11:19 - Joël Cuissinat

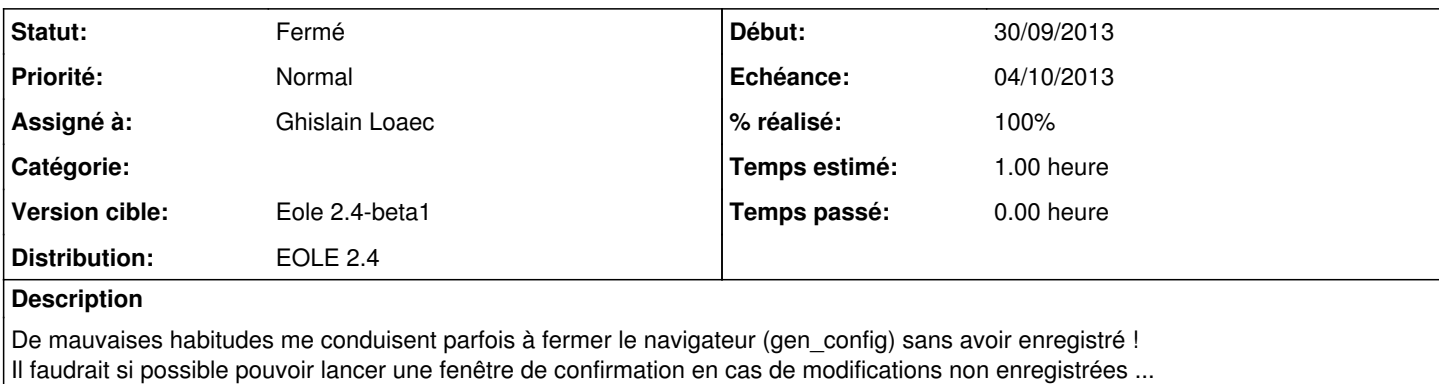

#### **Révisions associées**

**Révision cd345cfc - 01/10/2013 10:23 - Ghislain Loaec**

Confirmation onBrowserExit - Fixes: #5948

## **Historique**

#### **#1 - 01/10/2013 10:22 - Ghislain Loaec**

- *Statut changé de Nouveau à Résolu*
- *% réalisé changé de 0 à 100*

Appliqué par commit [cd345cfc9ba782814cd3413988e1e0b1a650a7e6](https://dev-eole.ac-dijon.fr/projects/eole-genconfig/repository/revisions/cd345cfc9ba782814cd3413988e1e0b1a650a7e6).

#### **#2 - 16/10/2013 17:48 - Joël Cuissinat**

*- Version cible mis à Eole 2.4-beta1*

#### **#3 - 22/10/2013 17:27 - Joël Cuissinat**

- *Echéance mis à 04/10/2013*
- *Assigné à mis à Ghislain Loaec*
- *Début mis à 30/09/2013*

Vu

## **#4 - 22/10/2013 17:28 - Joël Cuissinat**

*- Statut changé de Résolu à Fermé*